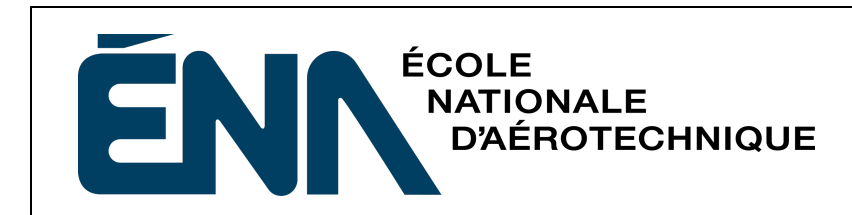

## **COM**

## **Test fonctionnel**

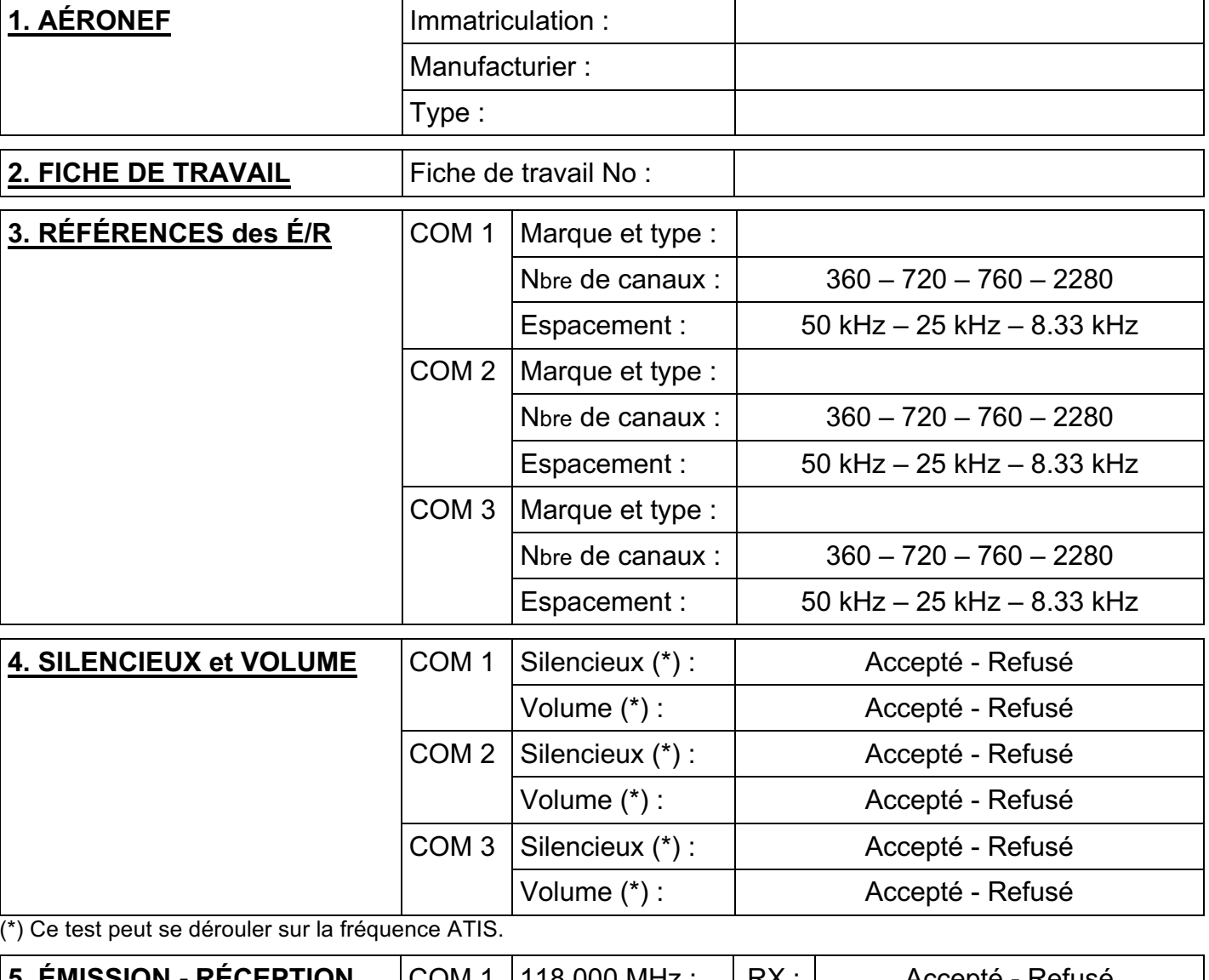

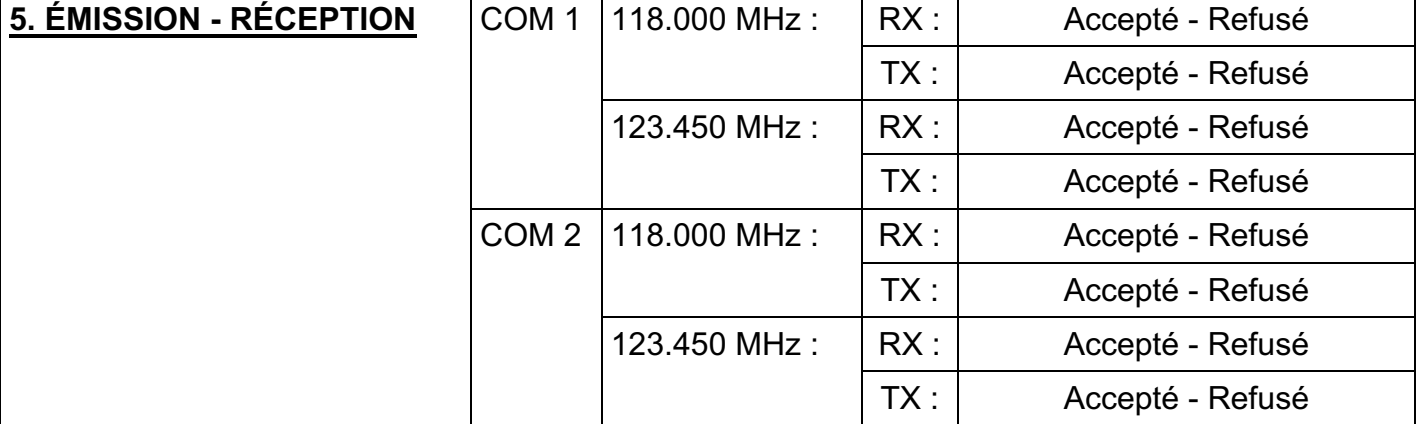

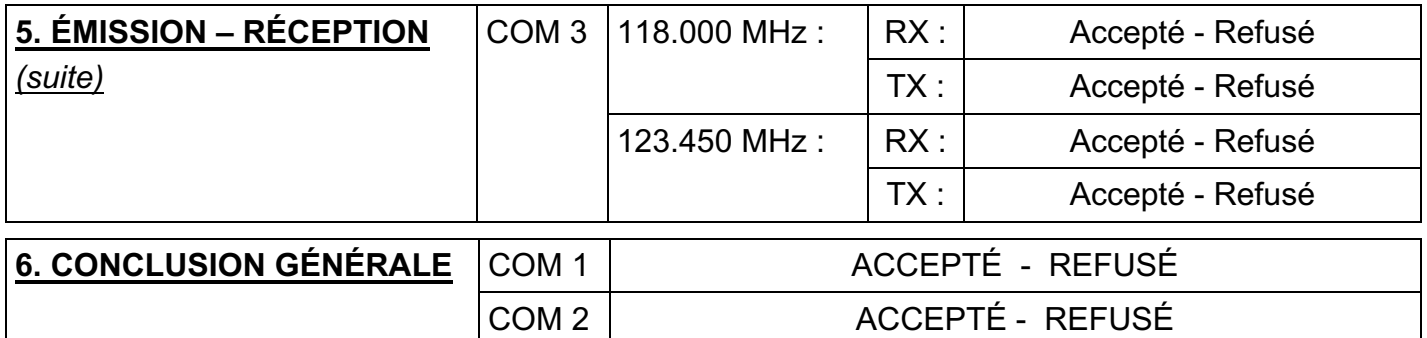

**Le technicien (les techniciens) soussigné(s) certifie(nt) par la présente que le matériel repris sous la rubrique 3 se trouve dans l'état tel que décrit par le présent document. Il(s) affirme(nt) également que les tests ont étés effectués au mieux de leurs connaissances.**

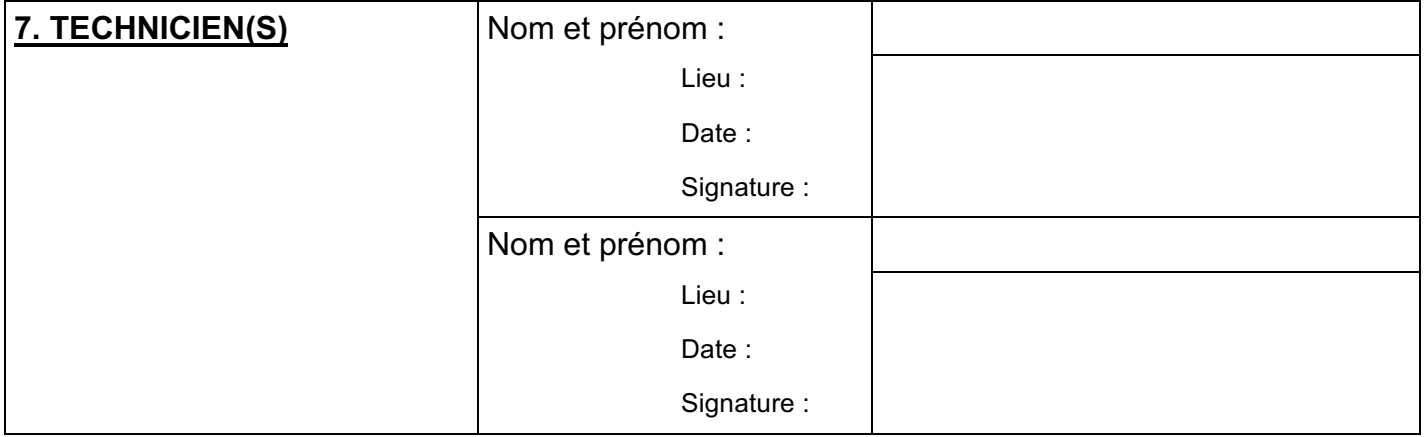

## **8. REMARQUES ÉVENTUELLES**